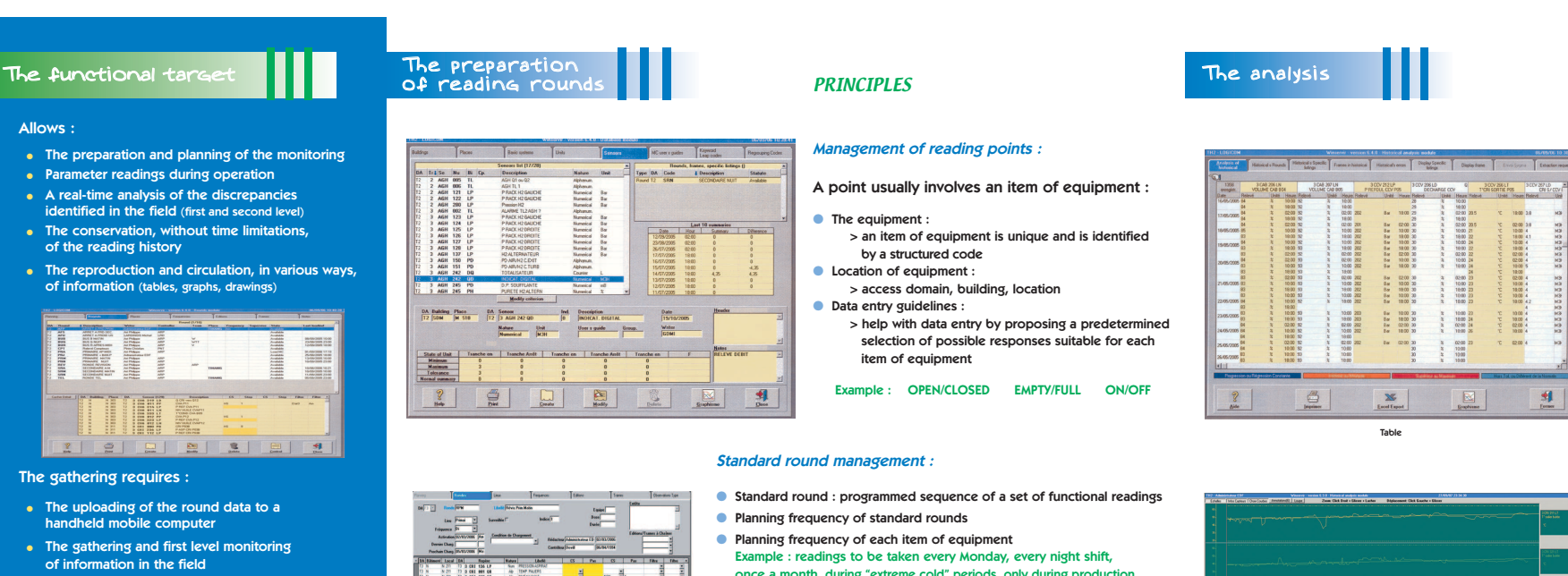

 $\bullet$  The downloading of the reading values ● The treatment of the values (second level monitoring) and their historization

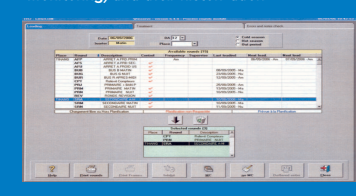

## The analysis allows, for all :

- All the reading values to be consulted(tables, graphs, drawings)
- $\bullet$  The comparison of the values with each other
- Historical rounds to be consulted
- $\bullet$  The discrepancies and observations to be consulted
- Summaries to be consulted

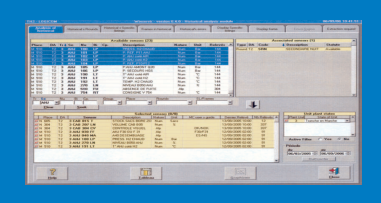

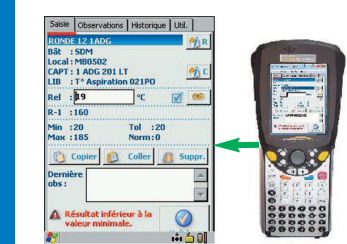

The gathering of readings

22 72 3 041 000 PM 40 700 700 011<br>3 23 73 8 041 041 04 40 700 700 700 700<br>3 23 73 8 041 040 04 40 30 60 70

----

- once a month, during "extreme cold" periods, only during production at  $100 \%$  etc.
- Round optimization : certain readings are not carried out systematically : ●Example : if a pump is stopped, "skip" the following 5 readings.
- $\bullet$  Updating of various editions : summary table gathering the reading values : Example : counter readings, filter summary, etc...
- Updating of "drawings" : Excel sheet containing functional references, an equipment synopsys which will be updated automatically on the next round with the gathered values.

## COURSE OF THE ROUND

The operator selects the round to be carried out. Planned rounds are proposed as priority, etc...

- Selection of the reading support : the Portable Data Entry Terminal or paper ● According to the production status, the tolerance thresholds, minimum, maximum, and expected values for each of the reading points are updated to the terminal
- Gathering of values and monitoring of discrepancies in regard to fixed thresholds
- minimum, maximum, tolerance, constant regression and progression, value different from the normal expected value, etc...
- Notes regarding the readings with special observations
- Downloading of the values entered at the workplace at the end of the round
- Monitoring and analysis of the values, printing of a report
- Final recording  $\mathbf S$

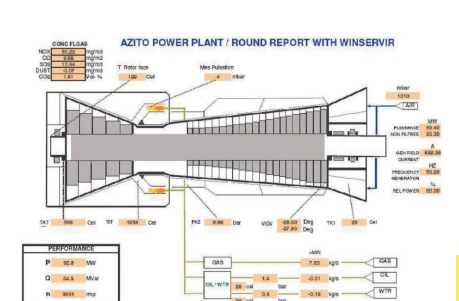

Drawing

Schematic reports

## ● History consultation

- ◗ Complete access to the history as well as timing and dating of the readings (1 minute resolution)
- ◗ Display of abnomalities in different colours discrepancies with regard to the thresholds...
- ◗ Comparison of the simultaneous evolution of various readings :Example : comparison of the evolution flow, the state of a filter, or the position of a value
- **Tools** : tables, export values to Excel format, direct access to graphic tools (see below), use of a "SEARCH TOOL" to seek the values accordingto various criteria
- $\bullet$  Access to the graph function Purpose : Comparison of the evolution of different readings over a period of time
- ◗ Raw curve : drawing of a straight line between readings, either numerical or alphanumerical
- ◗ Smoothed curve : drawing of a curve representing the averagebetween the readings, with a modifiable smoothing coefficient,
- ◗ Tendency curve over the entire period displayed andprojection of the tendency beyond the last reading,
- ◗ Point cloud curve : display of the readings only,
- ◗ Extrapolation of points where no readings were taken,
- ◗ Superposition of graphs,
- ◗ Graphs displayed at the same scale,
- ◗ Automatic scale calculation and display,
- ◗ Display of discrepancies between two readings, the state of the production until at the time when the reading is taken,
- ◗ Horizontal and vertical zoom,

◗ Notes.

 $1612$ 

## ● Various editions, reports, summary editions

- **Insertion of equipment in the various editions**  Example : state of the counters, state of the filters, tub level, etc..
- ◗ Edition of historical reports and discrepancies between readings
- ◗ Export to Excel format Example : transfert to  $GMAO$ ,  $SAP$ ,  $PI$ , etc.
- ◗ Viewing of time of push button counters before updating the preventive maintenance system
- Updating of "drawings" models : Excel sheets, where certain ◗cells are linked to database functional references Example : a synopsis where the Excel cells are updated automatically on the next round with the gathered values.
- $\textit{WINSERVIR}$   $\textcolor{red}{\bullet}$  : access and password management

AE

- Adaptability of the software to the various user profiles
- Consultants round staff round administrators site administrators.
- Software developed according to ISO 9001 norms